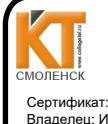

ЭЛЕКТРОННОЙ ПОДПИСЬЮ Сертификат: 009533997B26BB162CCCB9A17C8FD30591<br>Владелец: Иванешко Ирина Васильевна Владелец: Иванешко Ирина Васильевна Действителен: с 22.05.2023 до 14.08.2024

ДОКУМЕНТ ПОДПИСАН

СОГЛАСОВАНО Зам. директора по УР И.В. Иванешко 08  $\frac{\sqrt{3}}{3}$ 2023г.

СОГЛАСОВАНО Старший системный администратор ЗАО «Диффузион инструмент» И Ю.В. Скряго  $\frac{1}{2}$   $\frac{1}{2}$ 

#### ФОНД ОЦЕНОЧНЫХ СРЕДСТВ ПО ПРОМЕЖУТОЧНОЙ АТТЕСТАЦИИ (ЭКЗАМЕНУ КВАЛИФИКАЦИОННОМУ) по профессиональному модулю ПМ.02 Организация сетевого администрирования Специальность 09.02.06 Сетевое и системное администрирование

Экзамен квалификационный является итоговой формой контроля  $\overline{10}$ профессиональному модулю и проверяет готовность студента к выполнению указанного вида профессиональной деятельности, сформированности у него компетенций, определенных в разделе «Требования к результатам освоения образовательной программе» ФГОС СПО.

При выполнении заданий студенты могут пользоваться различным оборудованием и наглялными пособиями. материалами справочного характера, нормативными документами и различными образцами, которые разрешены к использованию на экзамене квалификационном и указаны в билете в разделе инструкция.

Результаты экзамена квалификационного определяются на основании оценочной ведомости и/или результатов решения профессиональных задач оценками «отлично», «хорошо», «удовлетворительно», «неудовлетворительно», вносятся в итоговую ведомость экзамена квалификационного аттестационной комиссии и объявляются в тот же день.

Решение аттестационной комиссии об окончательной оценке студента по экзамену квалификационному принимается на закрытом заседании простым большинством голосов членов аттестационной комиссии, участвующих в заседании. При равном числе голосов голос председателя является решающим.

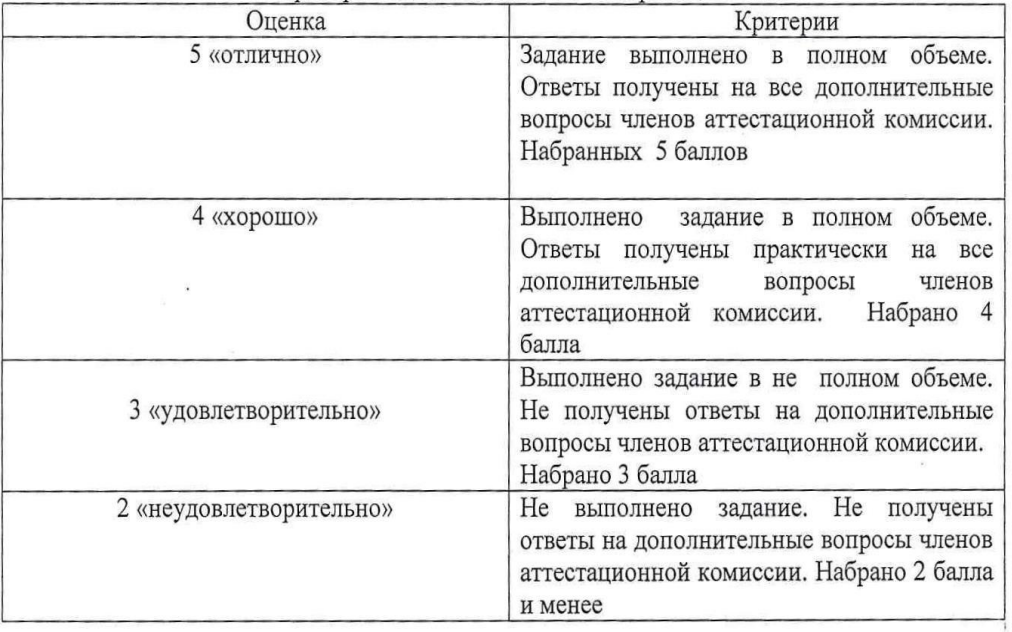

Критерии оценки экзамена квалификационного

Экзамен по профессиональному модулю проводится в устной форме по билетам. Билет содержит практические задания для проверки освоенных профессиональных компетенций (ПК) и общих компетенций (ОК):

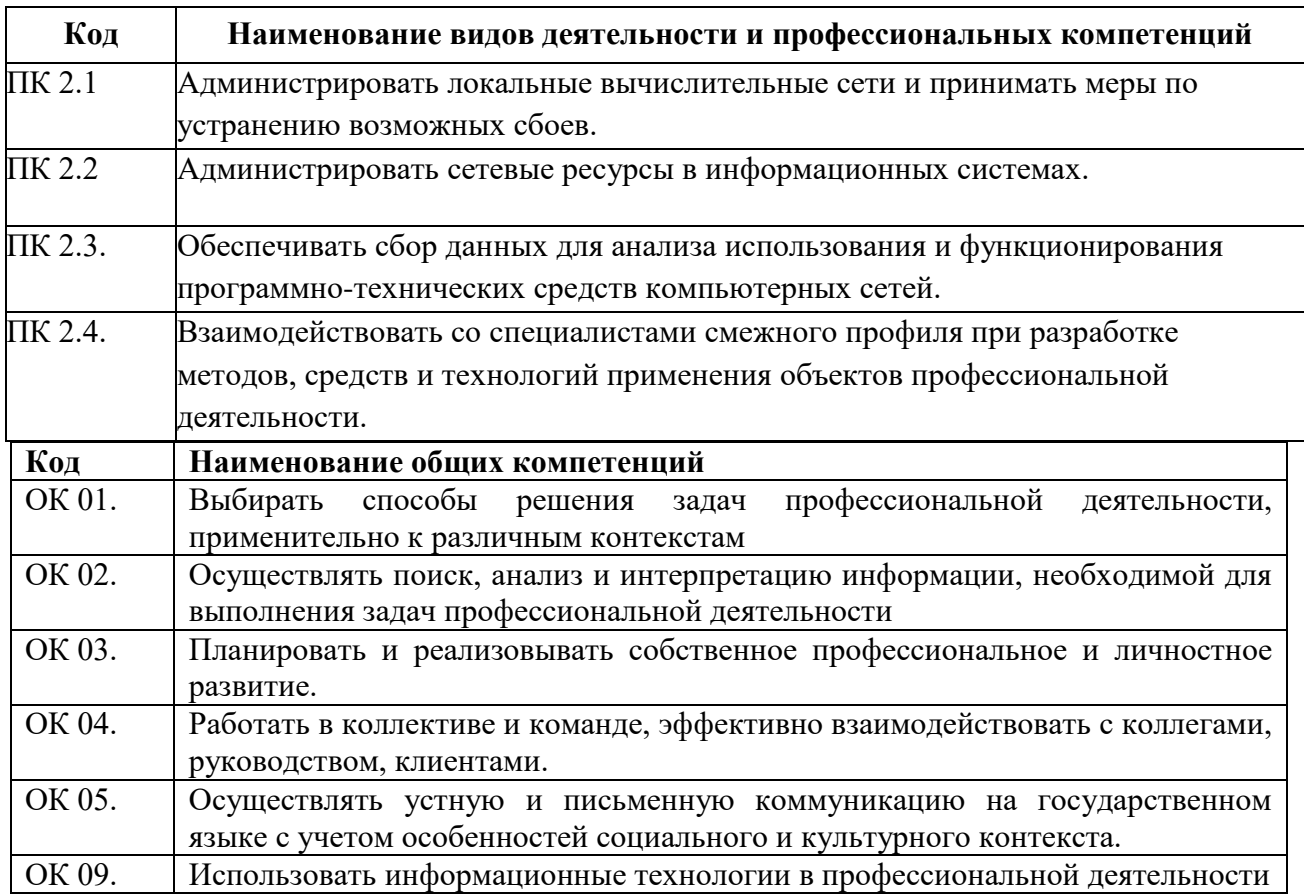

Критерии оценивания экзаменационного задания.

Экзамен по профессиональному модулю проводится в устной форме по билетам. Билет содержит одно практическое задания для проверки освоенных профессиональных компетенций.

#### **Задание 1**

Инструкция:

Внимательно прочитайте задание.

Оборудование: ПК, VirtualBox, ОС (варианты Windows, Debian, RedOs)

Время выполнения – 40 минут

Текст задания:

Администрирование сетей и систем является одной из ключевых задач при создании и поддержке информационной инфраструктуры организации. Качественная настройка и управление сетевыми компонентами, серверами и сервисами играет важную роль в обеспечении стабильной и безопасной работы всей системы.

Вам необходимо настроить DHCP сервер. У сервера должен быть IP – 192.168.0.1/16. Настроить область в своей сети с диапазоном адресов ПК с 20 по 254 и исключением с 50 по 59.

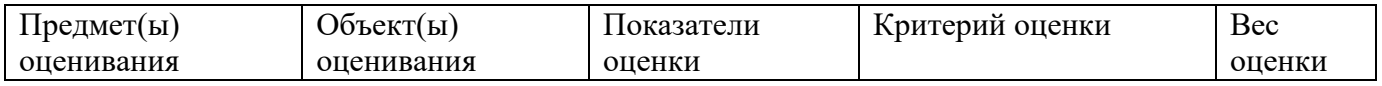

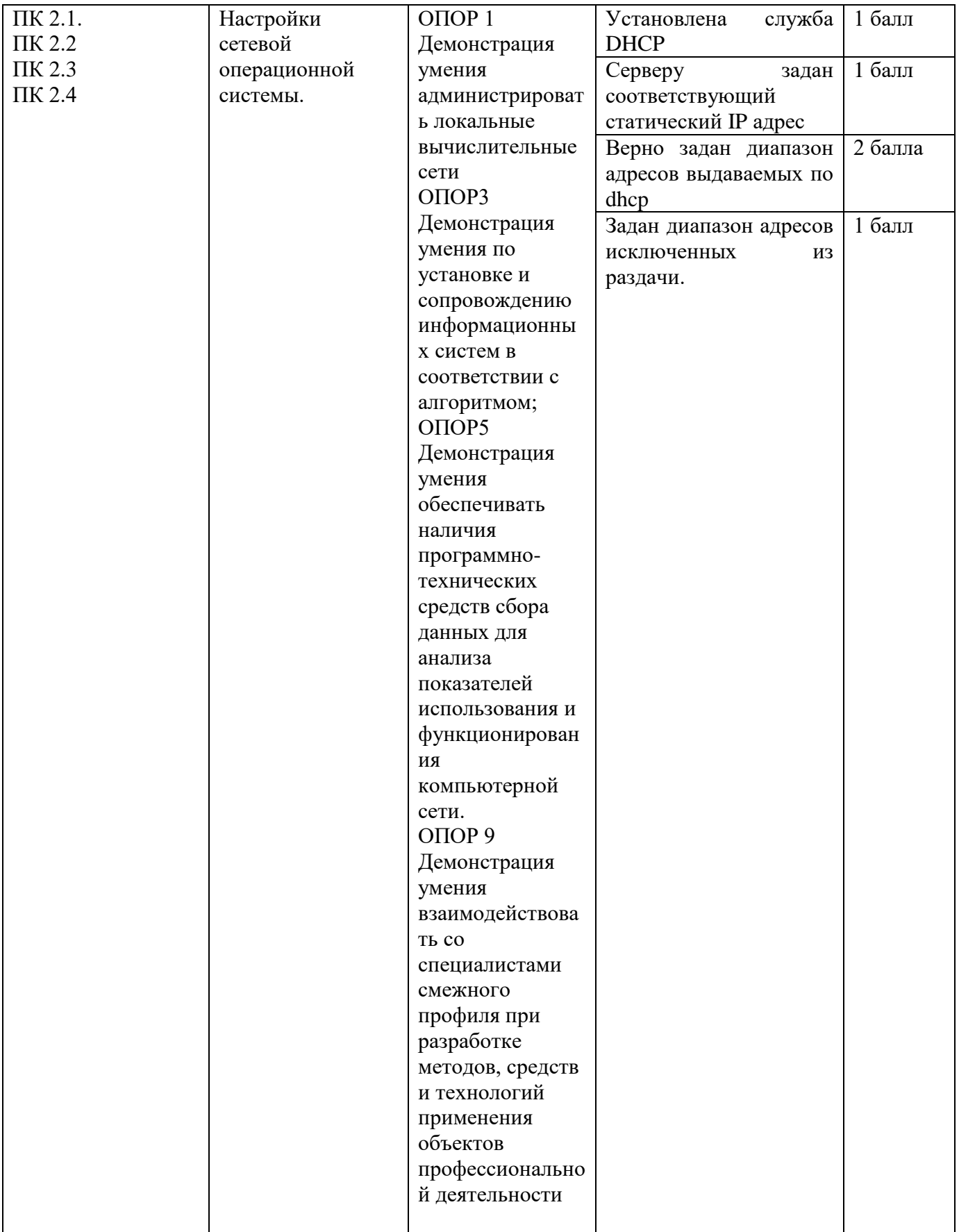

Инструкция: Внимательно прочитайте задание. Оборудование: ПК, VirtualBox, ОС (варианты Windows, Debian, RedOs)

Время выполнения – 40 минут

Текст задания:

Администрирование сетей и систем является одной из ключевых задач при создании и поддержке информационной инфраструктуры организации. Качественная настройка и управление сетевыми компонентами, серверами и сервисами играет важную роль в обеспечении стабильной и безопасной работы всей системы.

Вам необходимо настроить домен-контроллер EXZ.NET. Создать в домене админскую и обычную группу и добавить в них по 1 пользователю. Ввести клиентскую машину в домен и авторизоваться в ней под обычным доменным пользователем

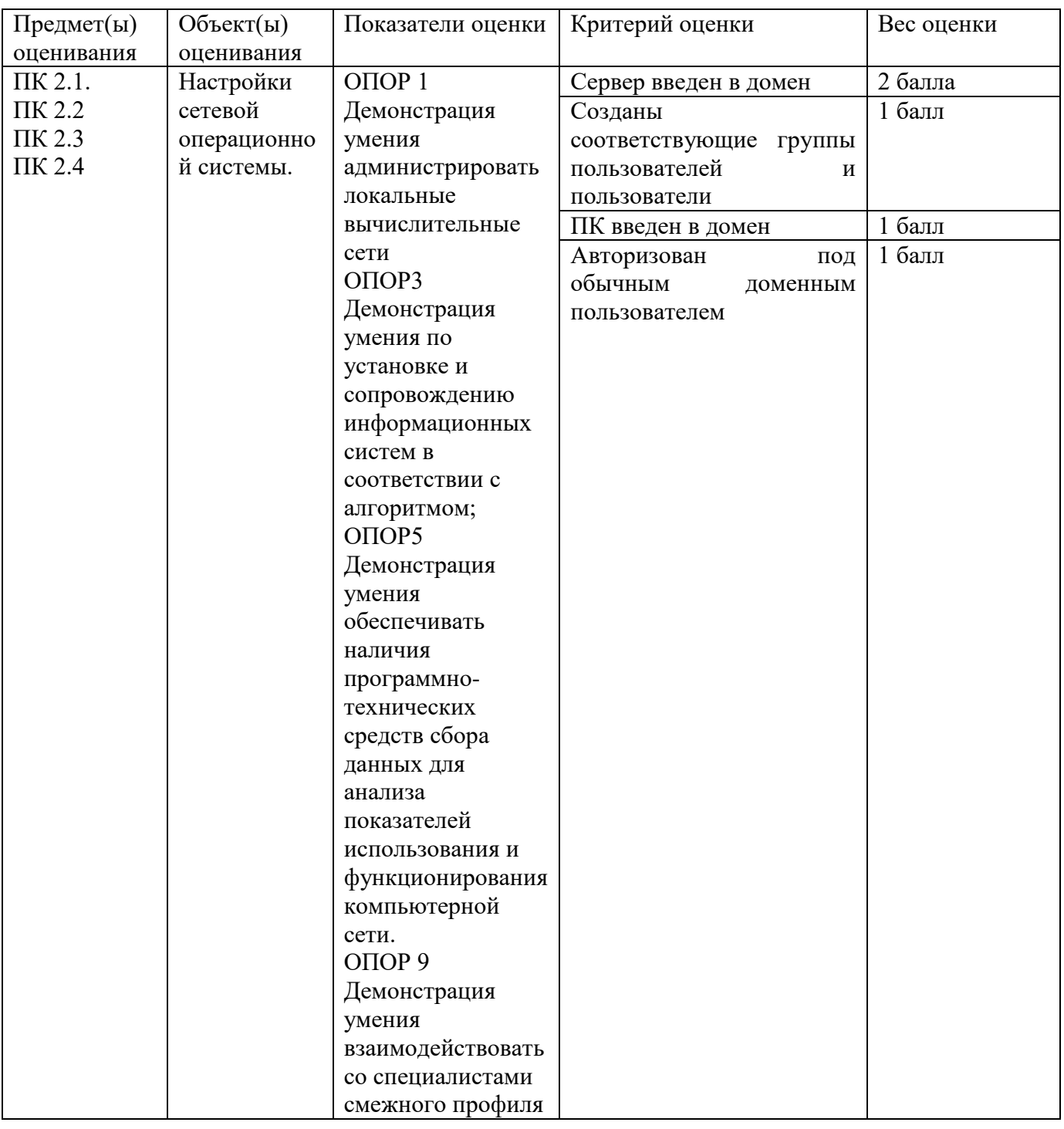

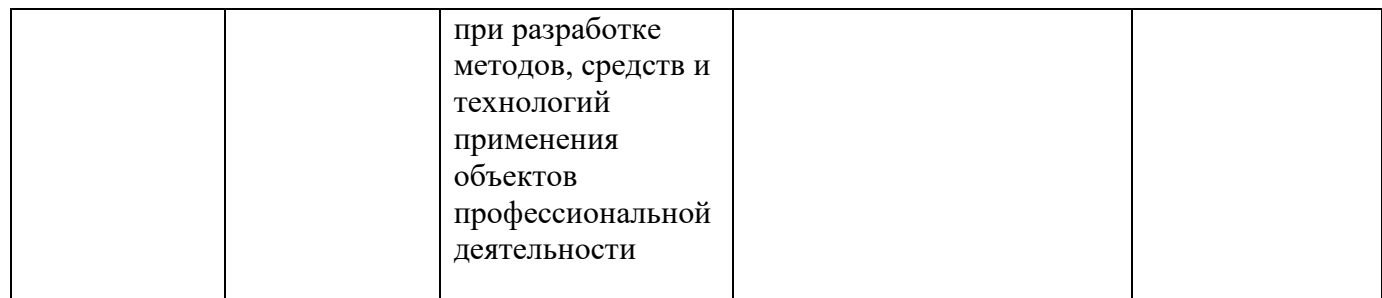

Инструкция: Внимательно прочитайте задание.

Оборудование: ПК, VirtualBox, ОС (варианты Windows, Debian, RedOs)

Время выполнения – 40 минут

Текст задания:

Администрирование сетей и систем является одной из ключевых задач при создании и поддержке информационной инфраструктуры организации. Качественная настройка и управление сетевыми компонентами, серверами и сервисами играет важную роль в обеспечении стабильной и безопасной работы всей системы.

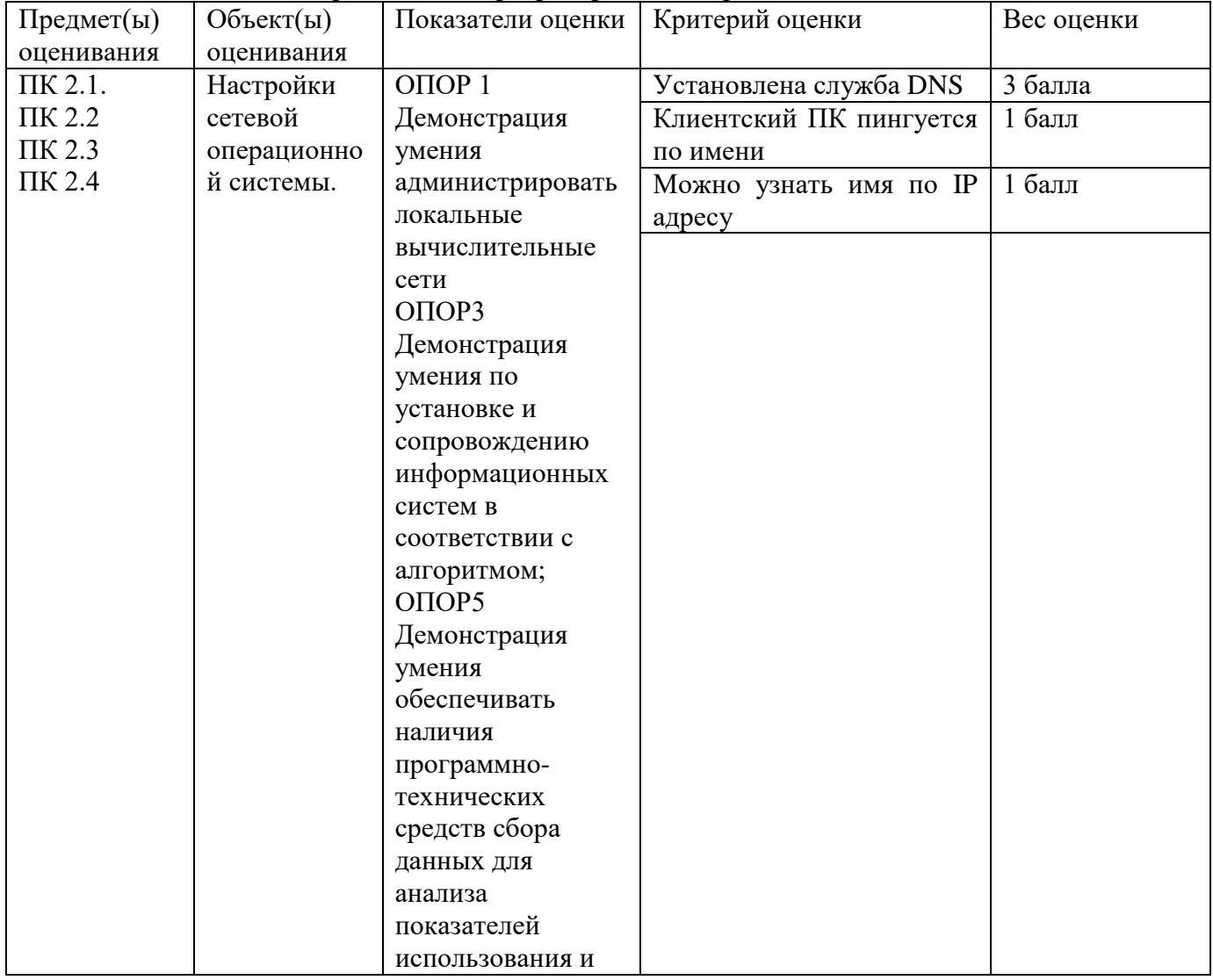

Вам необходимо настроить DNS сервер с прямой и обратной зоной.

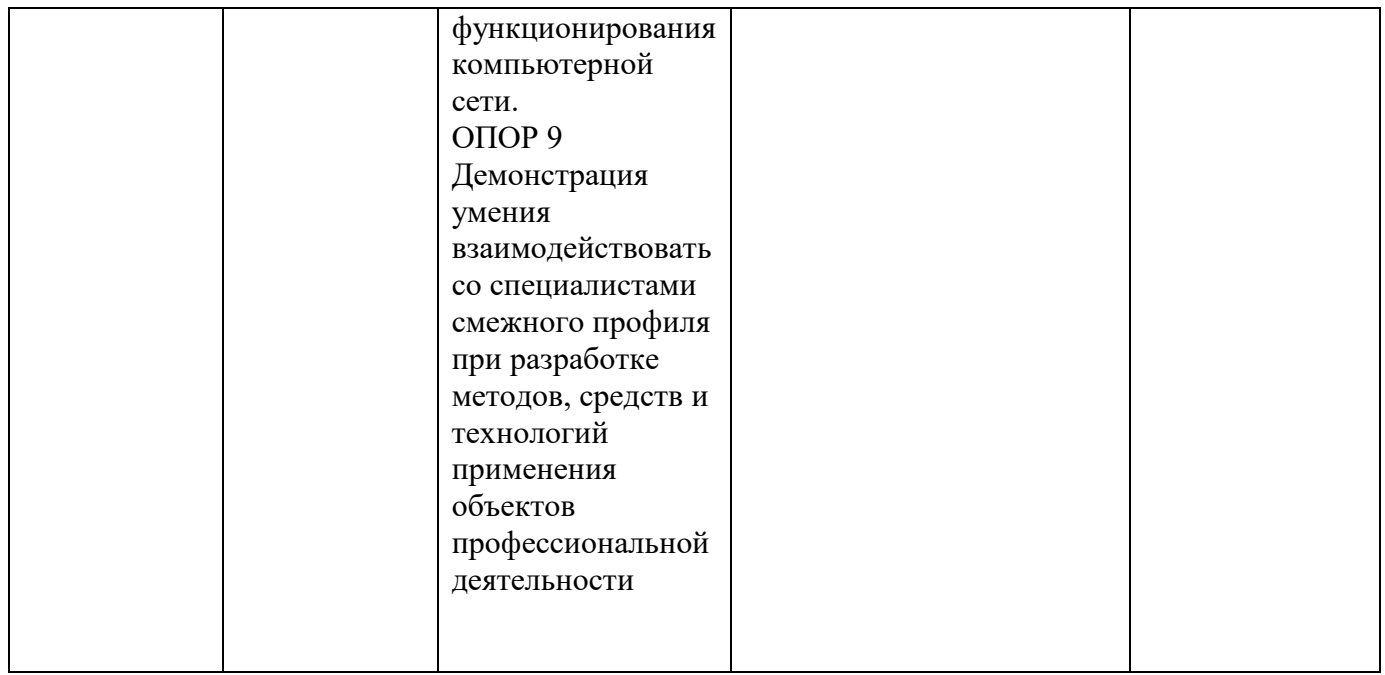

Оборудование: ПК, VirtualBox, ОС (варианты Windows, Debian, RedOs)

Время выполнения – 40 минут

Текст задания:

Администрирование сетей и систем является одной из ключевых задач при создании и поддержке информационной инфраструктуры организации. Качественная настройка и управление сетевыми компонентами, серверами и сервисами играет важную роль в обеспечении стабильной и безопасной работы всей системы.

Вам необходимо настроить 2 сетевые папки, 1 для общего пользования и 2 персональную для пользователя

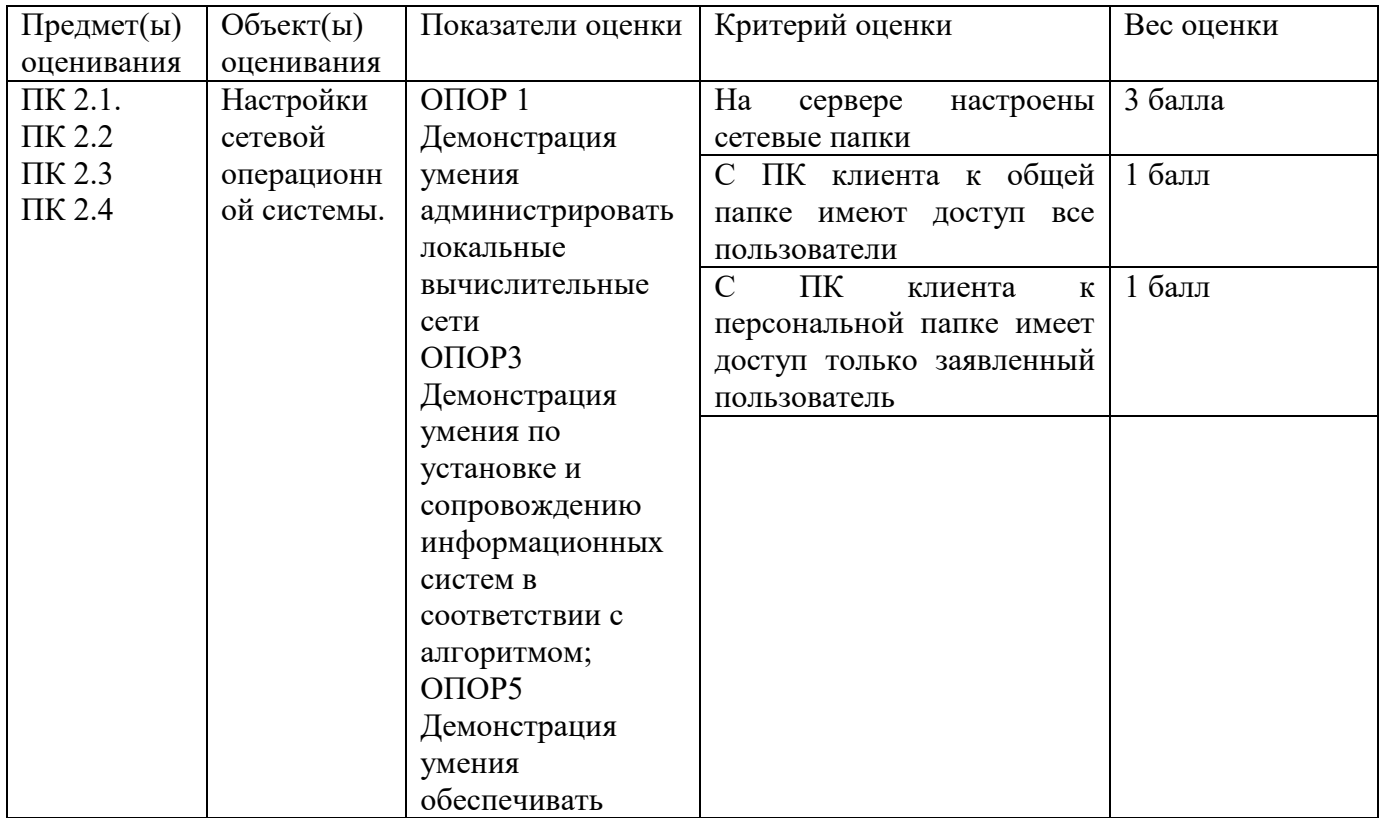

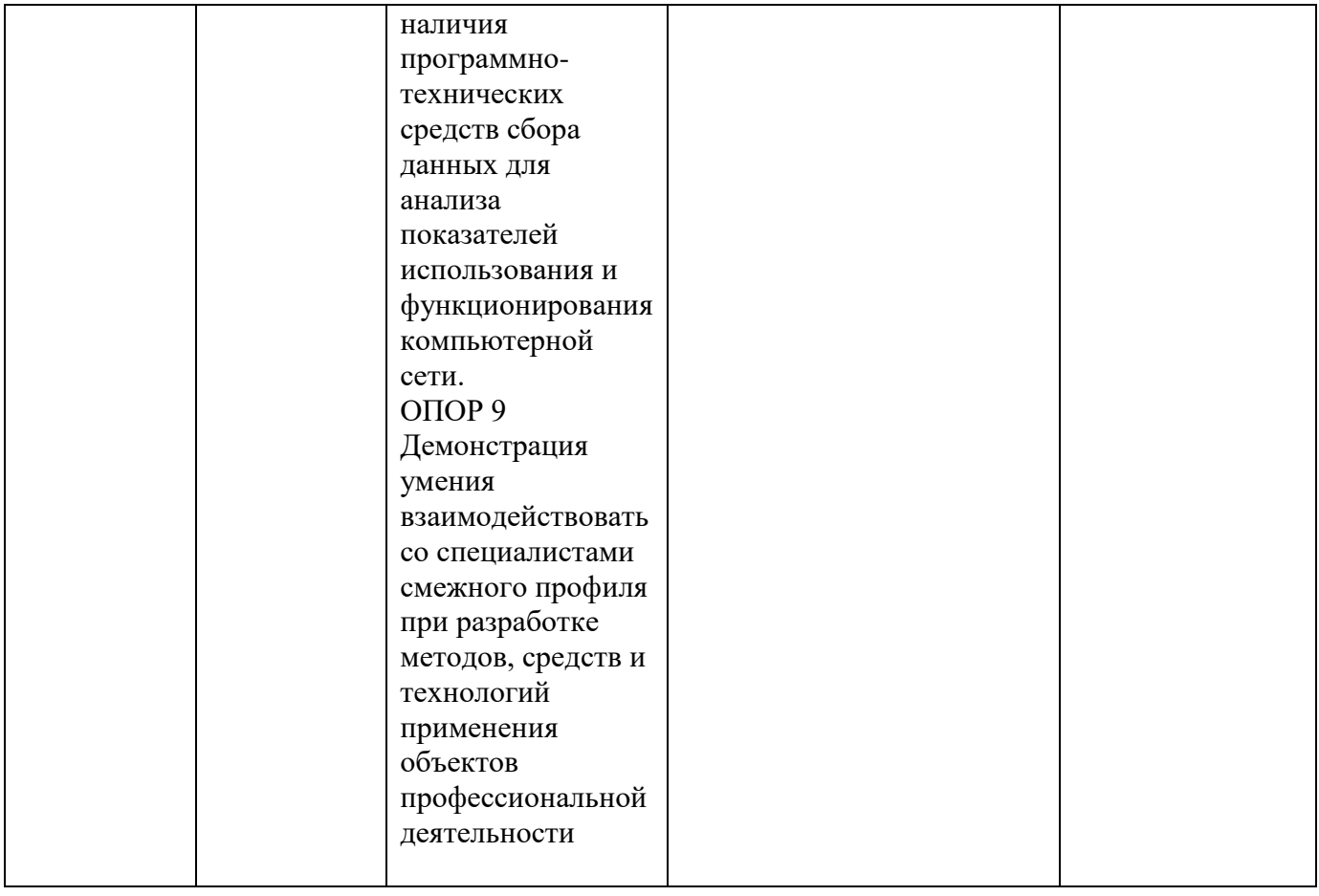

Оборудование: ПК, VirtualBox, ОС (варианты Windows, RedOs)

Время выполнения – 40 минут

Текст задания:

Администрирование сетей и систем является одной из ключевых задач при создании и поддержке информационной инфраструктуры организации. Качественная настройка и управление сетевыми компонентами, серверами и сервисами играет важную роль в обеспечении стабильной и безопасной работы всей системы.

Вам необходимо поднять и настроить Web-сервер и запустить сайт по имени site.exz

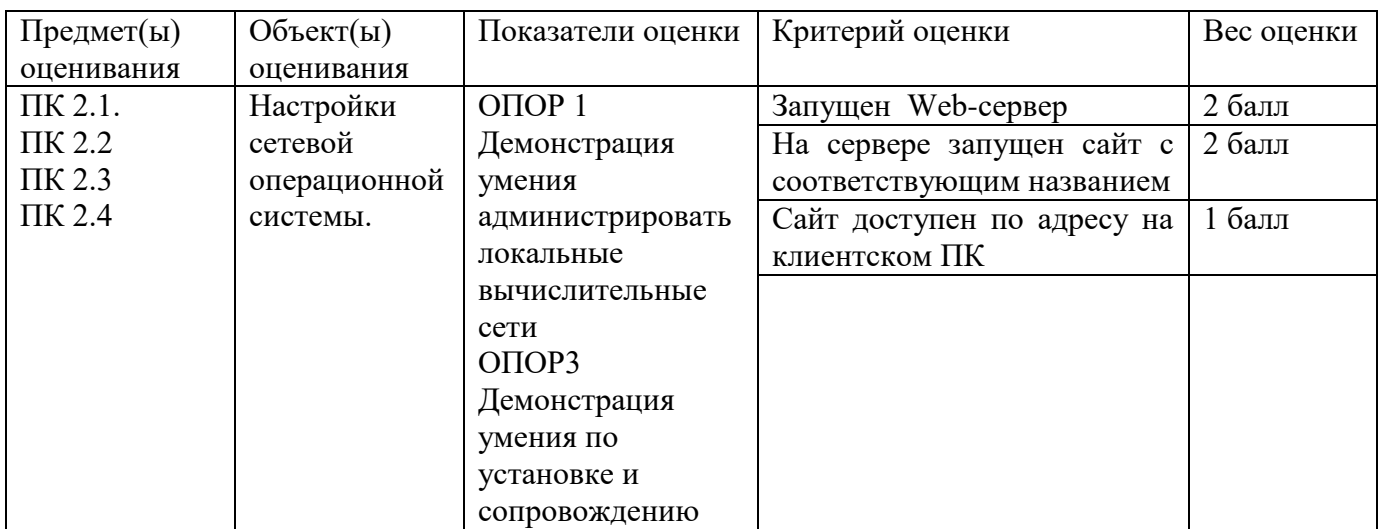

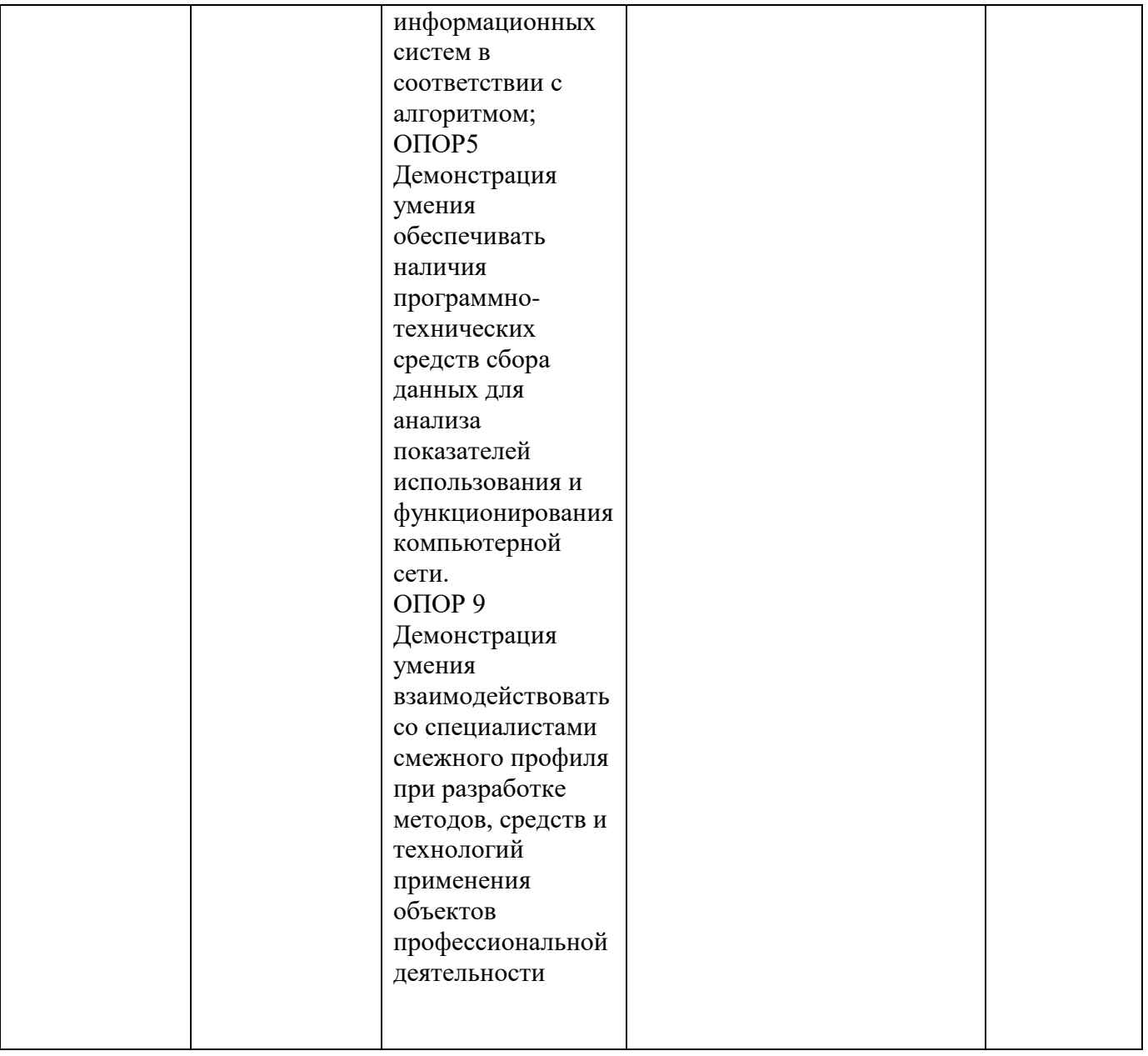

Оборудование: ПК, VirtualBox, ОС (варианты Windows, Debian, RedOs) Время выполнения – 40 минут

Текст задания:

Администрирование сетей и систем является одной из ключевых задач при создании и поддержке информационной инфраструктуры организации. Качественная настройка и управление сетевыми компонентами, серверами и сервисами играет важную роль в обеспечении стабильной и безопасной работы всей системы.

Вам необходимо настроить прокси-сервер, чтобы раздавать интернет клиентским машинам. На нем заблокировать доступ к сайтам facebook.com и wikipedia.org

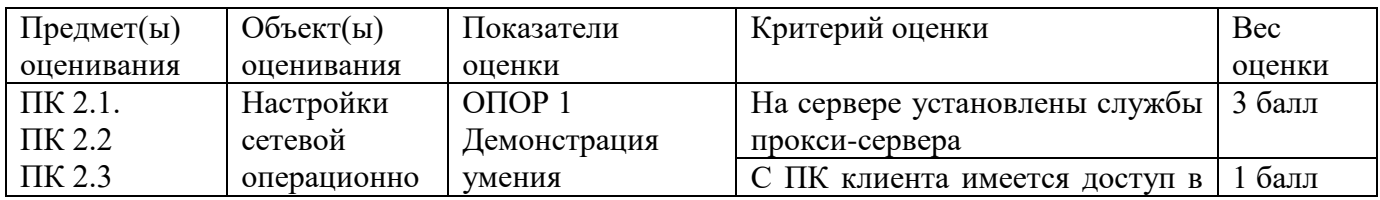

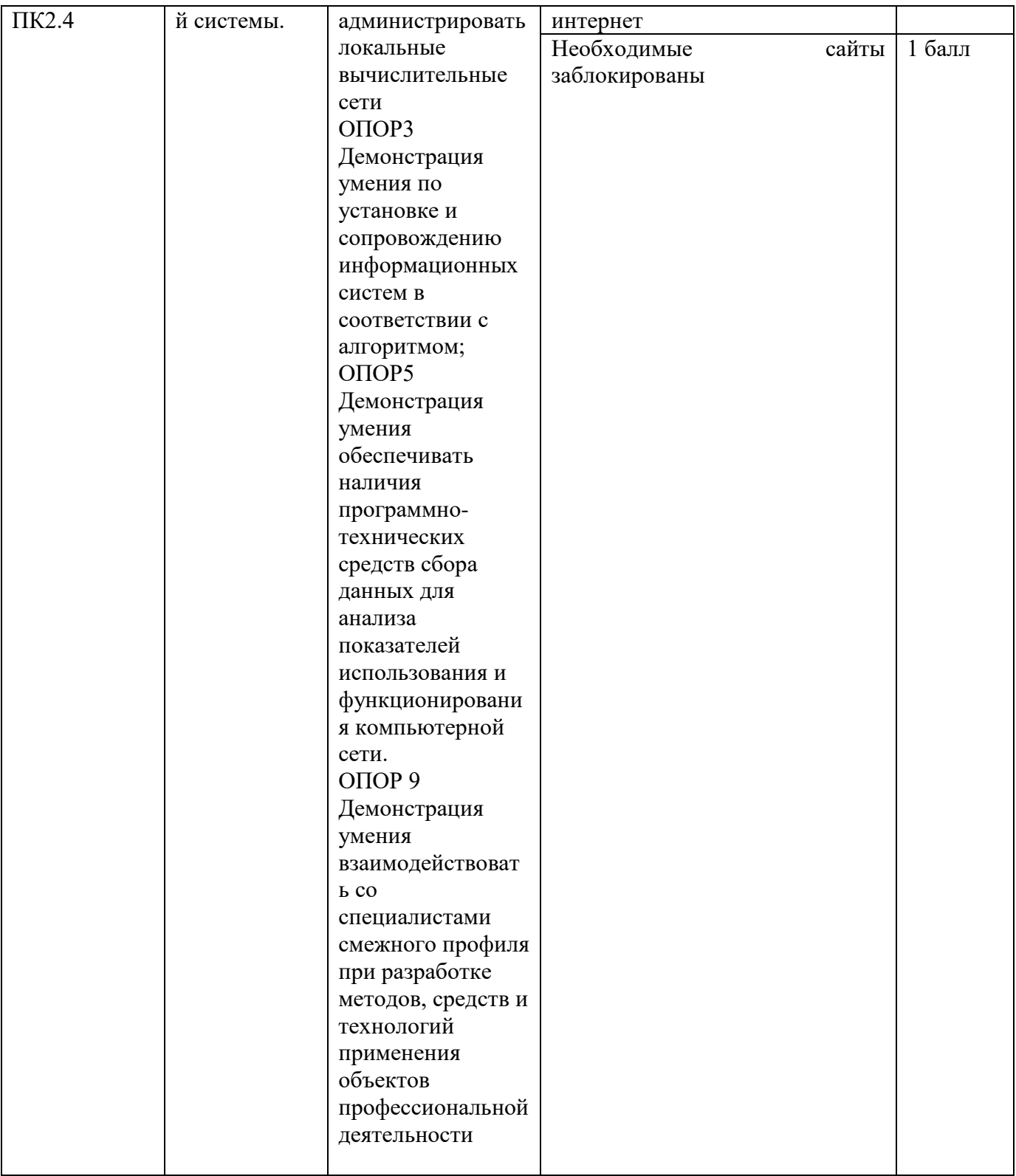

Оборудование: ПК, VirtualBox, ОС (варианты Windows, Debian, RedOs) Время выполнения – 40 минут Текст задания:

Администрирование сетей и систем является одной из ключевых задач при создании и поддержке информационной инфраструктуры организации. Качественная настройка и управление сетевыми компонентами, серверами и сервисами играет важную роль в обеспечении стабильной и безопасной работы всей системы.

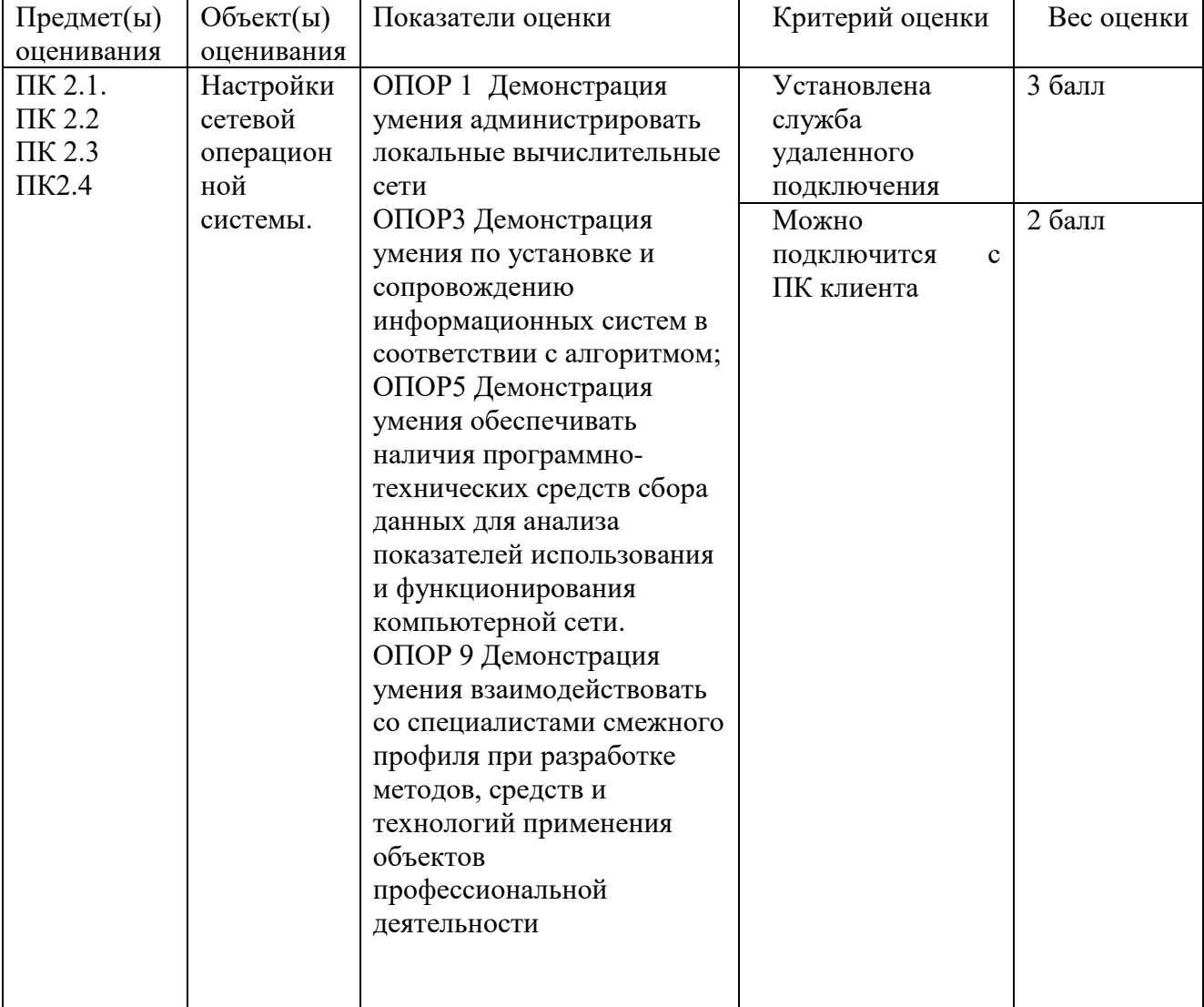

Вам необходимо настроить удалѐнный вход через SSH.

#### **Задание 8**

Оборудование: ПК, VirtualBox, ОС RedOs Время выполнения – 40 минут Текст задания:

Администрирование сетей и систем является одной из ключевых задач при создании и поддержке информационной инфраструктуры организации. Качественная настройка и управление сетевыми компонентами, серверами и сервисами играет важную роль в обеспечении стабильной и безопасной работы всей системы.

Вам необходимо настроить на сервере систему мониторинга состояния клиентского ПК.

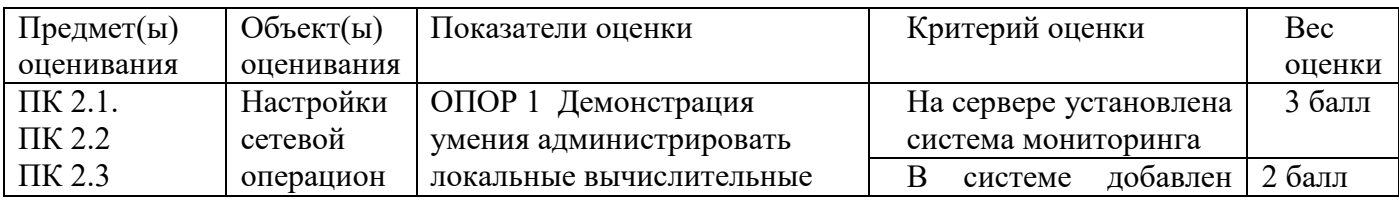

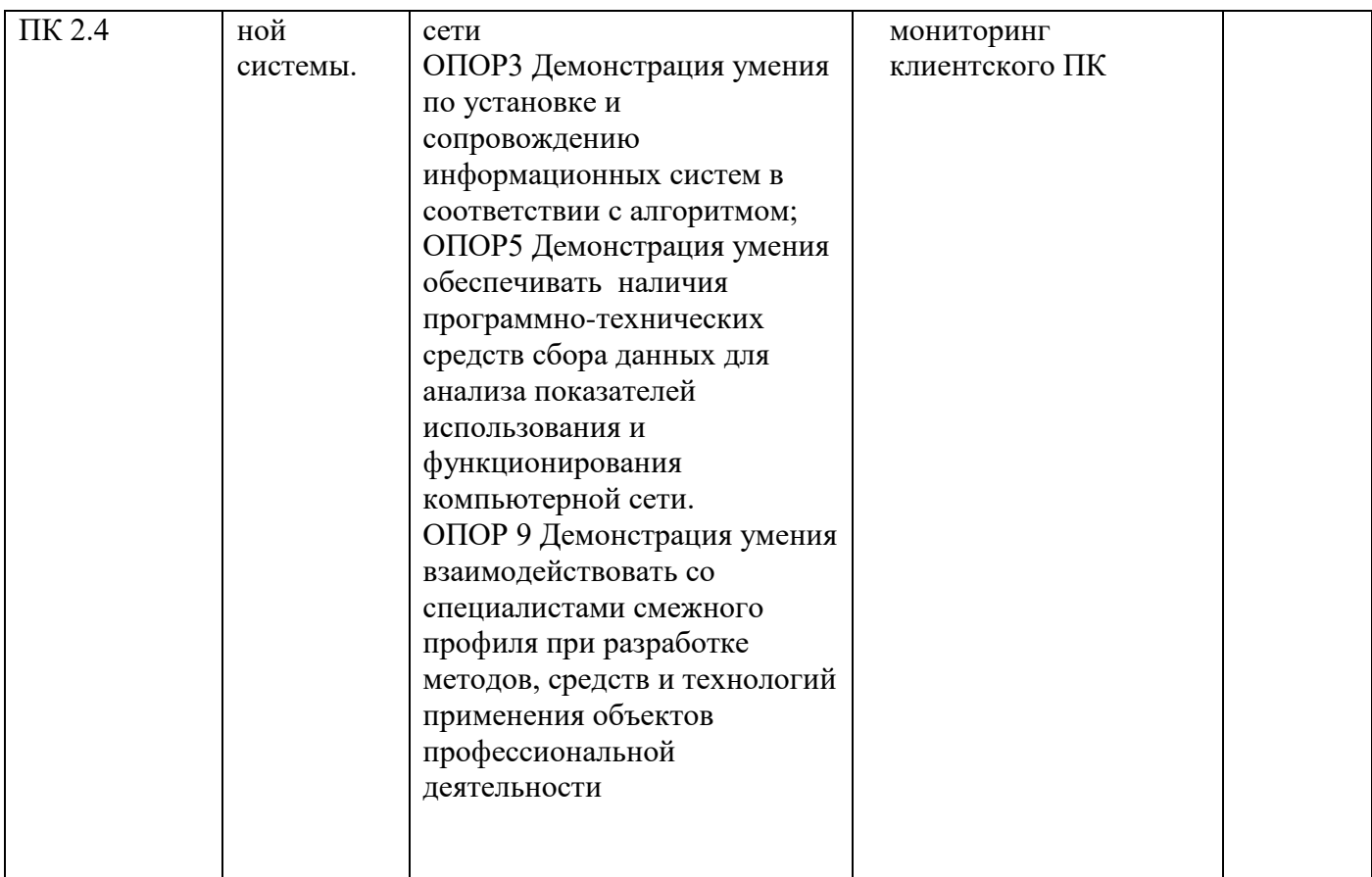

Оборудование: ПК, VirtualBox, ОС (варианты Windows, Debian, RedOs) Время выполнения – 40 минут

Текст задания:

Администрирование сетей и систем является одной из ключевых задач при создании и поддержке информационной инфраструктуры организации. Качественная настройка и управление сетевыми компонентами, серверами и сервисами играет важную роль в обеспечении стабильной и безопасной работы всей системы.

Вам необходимо настроить резервное копирование пользовательской папки каждый понедельник в 12:00

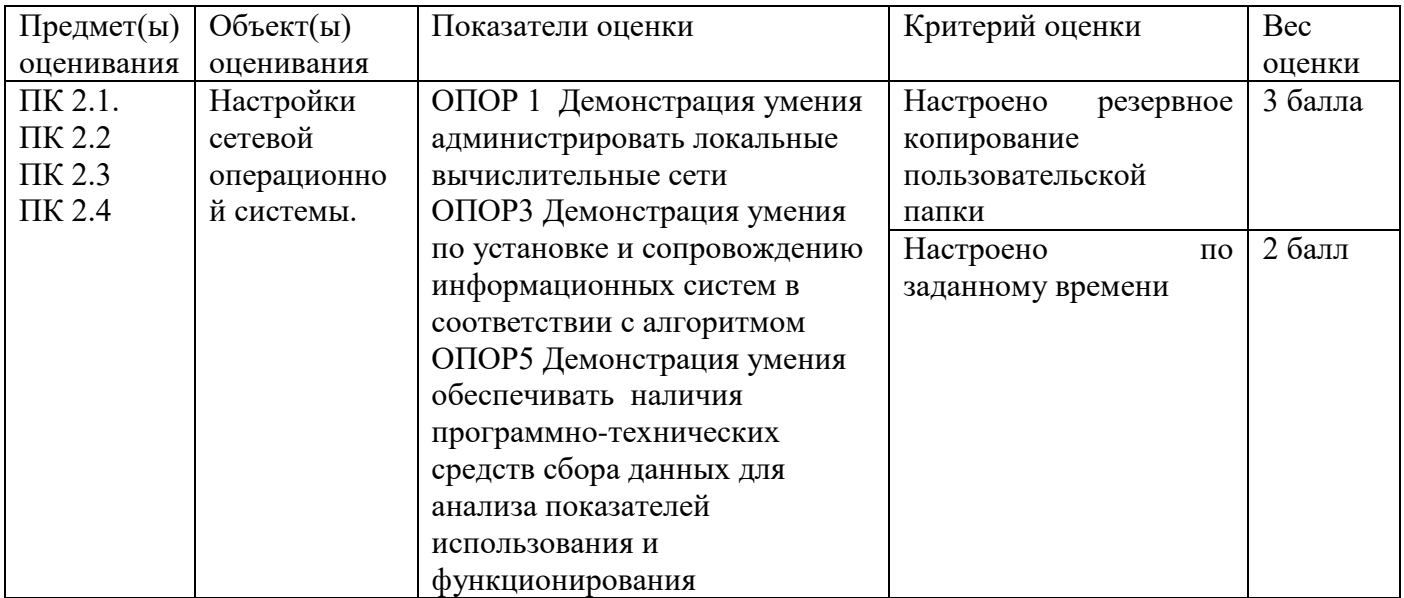

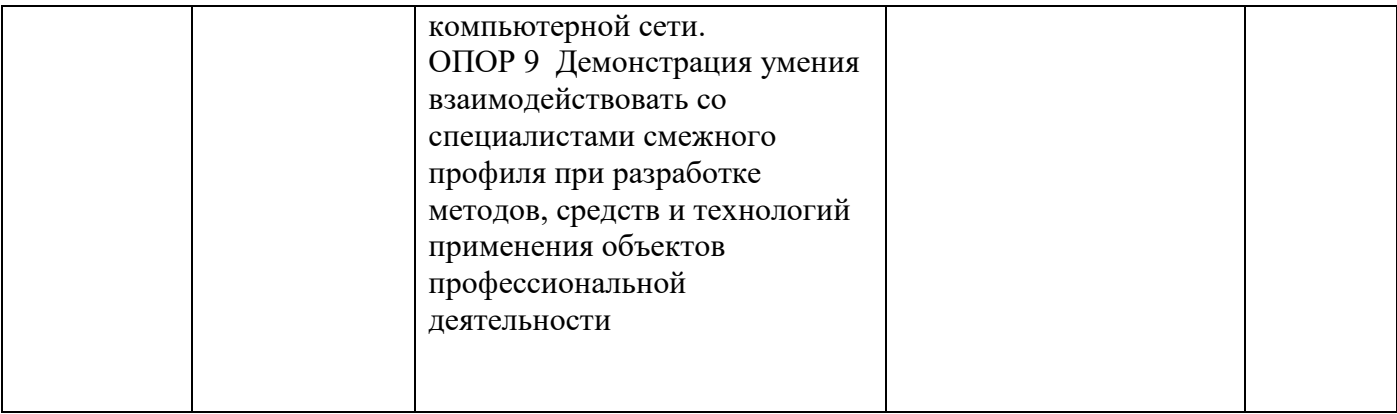